## PROGRAMOWANIE ASPEKTOWE I WZORCE PROJEKTOWE

*ASPECT-ORIENTEDPROGRAMMING AND DESIGN PATTERNS*

## PROGRAMOWANIE ZORIENTOWANE ASPEKTOWO

- Pozwala oddzielić logikę biznesową od kodu, który jest częścią wszystkich aplikacji
- Przykładowo logowanie zdarzeń lub obsługa wyjątków może być oddzielona od kodu biznesowego
- Pozwala dołączyć kod do już istnejącego kodu źródłowego bez potrzeby jego zmiany

## KOMPILACJA A WYKONANIE

- AOP polega na modyfikacji kodu klasy podczas kompilacji lub wywoływaniu kodu przed lub po źródłowym kodzie biznesowym
- W Javie do implementacji AOP wykorzystywane są Eclipse AspectJ lub Spring

# PROGRAMOWANIE **ASPEKTOWE W JAVIE EE -**INTERCEPTOR

### Interceptory:

- Pozwalają rozdzielić logikę biznesową od dodatkowych zagadnień
- Są częścią Javy EE
- Pozwalają napisać kod wykonywany bezpośrednio przed wywołaniem metody lub (i) bezpośrednio po wywołaniu metody
- Działają jak filtry przechwytujące

### Typowe filtry przechwytujące:

- Filtry uwierzytelniania i autoryzacji
- Filtry tworzenia dzienników wywołań i logów audytowych
- Filtry konwersji obrazów
- Filtry kompresji danych
- Filtry szyfrujące
- Filtry tworzenia tokenów

# KILKA SŁÓW NA TEMAT CDI I KOMPONENTÓW **BEAN**

## CONTEXT AND DEPENDENCY INJECTION (CDI)

- Wstrzykiwanie danej implementacji w konkretne miejsce
- Filar Javy EE tworzone usługi zależą od mechanizmów CDI
- Pozwala uniknąć silnych powiązań pomiędzy klasami

## BEAN

- Każdy obiekt o dobrze zdefiniowanym cyklu życia i kontekście
- W Javie EE znany pod postacią tzw. beana zarządzanego; zarządza nim kontener bez dużego udziału programisty, ma dobrze zdefiniowany cykl życia
- Może być wstrzykiwany do innych beanów lub obiektów Javy EE
- W celu zamiany klasy na zarządzany bean używa się adnotacji @ManagedBean

# LUŹNE POWIĄZANIE

D

 $\bigcirc$ 

 $\bigcap$ 

Ō

 $\circ$ 

 $\bigcap$ 

 $\bigcap$ 

 $\bigcap$ 

## CZYM JEST LOOSE COUPLING?

• Jest to sytuacja, w której dwie klasy, moduły lub komponenty są w niewielki sposób od siebie zależne. W Javie oznacza to, że dwie klasy są od siebie niezależne. Pozwala ono na wprowadzanie nowych funkcjonalności lub naprawianie kodu w danej warstwie w niewielki sposób wpływając na pozostałe warstwy.

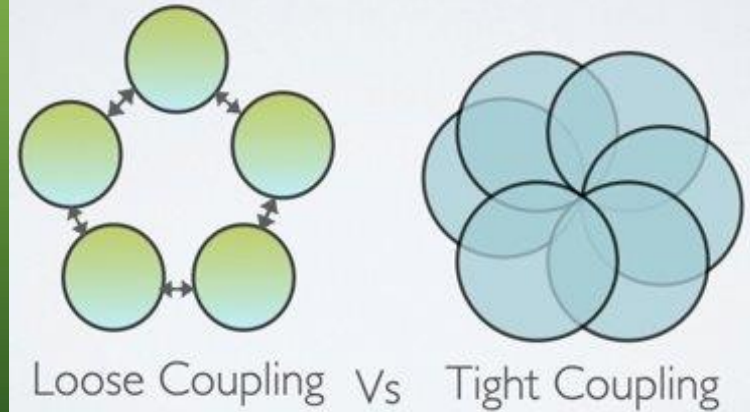

- W JEE połączenie zdarzeń, interceptorów i dekoratorów zapewnia dodatkowe luźne powiązanie.
	- Notyfikacje zdarzeń
		- Ustanawiany jest decoupling pomiędzy klientami generującymi zdarzenia oraz obserwatoram, które nasłuchują przychodzących zdarzeń
	- Interceptory
		- Oddzielają techniczne aspekty od logiki biznesowej
	- **•** Dekoratory
		- Umożliwiają rozszerzanie logiki biznesowej

## INTERCEPTORY W JEE

n

 $\bigcirc$ 

 $\bigcap$ 

റ

 $\circ$ 

 $\bigcap$ 

 $\subset$ 

## IMPLEMENTACJA INTERCEPTOR

- Interceptor może być zdefiniowany w klasie docelowej lub jako osobna klasa, która posiada metody "przechwytujące". Te są wywołane kiedy klasa docelowa jest oznaczana jako "intercepted".
- Każdy element w momencie wywołania wywołuje interceptor. Punktem w którym następuje rozpoczęcie interceptora nazywany jest **pointcut**

## WYWOŁANIE INTERCEPTORÓW

Interceptory mogą być związane ze sobą. Wywołanie metody biznesowej, która jest przechwytywana uruchamia interceptor, po nim kolejny aż do interceptora N. Po nim następuje właściwe wykonanie metody biznesowej

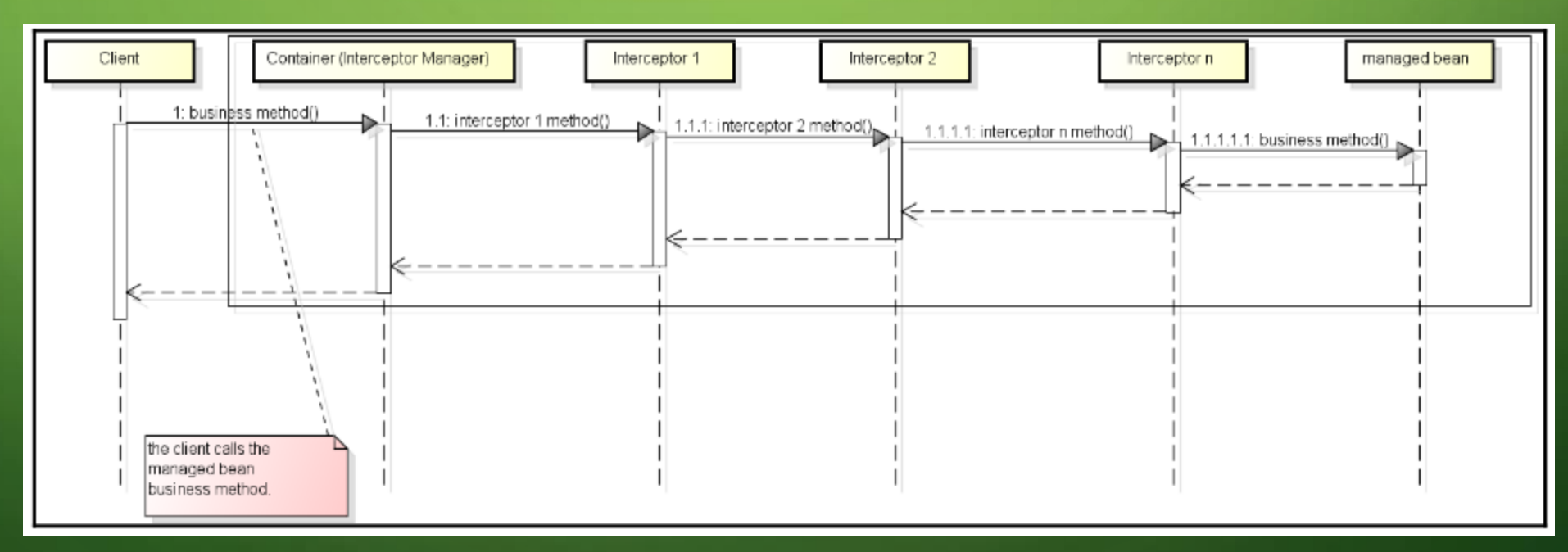

## ADNOTACJE

- **AroundConstruct** wywołana zwrotnie przez konstruktor klasy docelowej
- **AroundInvoke** wywołana kiedy metoda oznaczona jako przechwytywana jest wywołana
- **PostConstruct** wywołana po wsztrzyknięciu zależności
- **PreDestroy** wywołana do sygnalizacji, że instancja jest usuwana

## IMPLEMENTACJA INTERCEPTORA W EJB

∩

O

## IMPLEMENTACJA INTERCEPTORA W EJB

Załóżmy, że istnieje klasa *AcademicFascadeImpl*, która zawiera metodę przechwytywaną *requestTestReview wysyłającą żądanie.* Chcąc wiedzieć który użytkownik wykonał najwięcej żądań można wykorzystać interceptor , aby oddzielić logikę biznesową od kodu

```
@Stateless
@LocalBean
public class AcademicFacadeImpl {
     \sim \sim \sim// this method will be intercepted for some statistical
    // interceptor:
    public void requestTestReview (@Observes TestRevisionTO
   testRevisionTO) {
       System.out.println("enrollment : " +
       testRevisionTO.getEnrollment());
       LocalDateTime dateTime = scheduleTestReview (testRevisionTO);
       // send an email with the schedule date for review:
       sendEmail (testRevisionTO, dateTime);
```

```
@Stateless
public class AcademicFacadeImpl {
   @AroundInvoke
 public Object statisticMethod (InvocationContext invocationContext)
throws Exception{
```
## DEKORATOR

RP

Ó

 $\bigcap$ 

Ō

 $\circ$ 

 $\bigcirc$ 

 $\bigcirc$ 

 $\mathcal{O}$ 

∩

 $\bigcap$ 

O

 $\bigcap$ 

 $\bigcap$ 

## CZYM JEST DEKORATOR?

- Dekorator to wzorzec projektowy, w którym logika biznesowa aplikacji jest rozszerzana o poszczególne funkcjonalności dopiero w czasie działania programu.
- Oryginalny obiekt jest "opakowywany" w nowy. Metody które istnieją w oryginalnym obiekcie działają bez zmian, jednak dostępne są również nowe, dodatkowe metody.

RP

• W uproszczeniu: dekorator dodaje nowe funkcjonalności do istniejących obiektów, bez potrzeby używania dziedziczenia.

RP

• Zachowanie obiektu jest zmieniane podczas działania programu, a nie podczas kompilacji, jak w przypadku dziedziczenia.

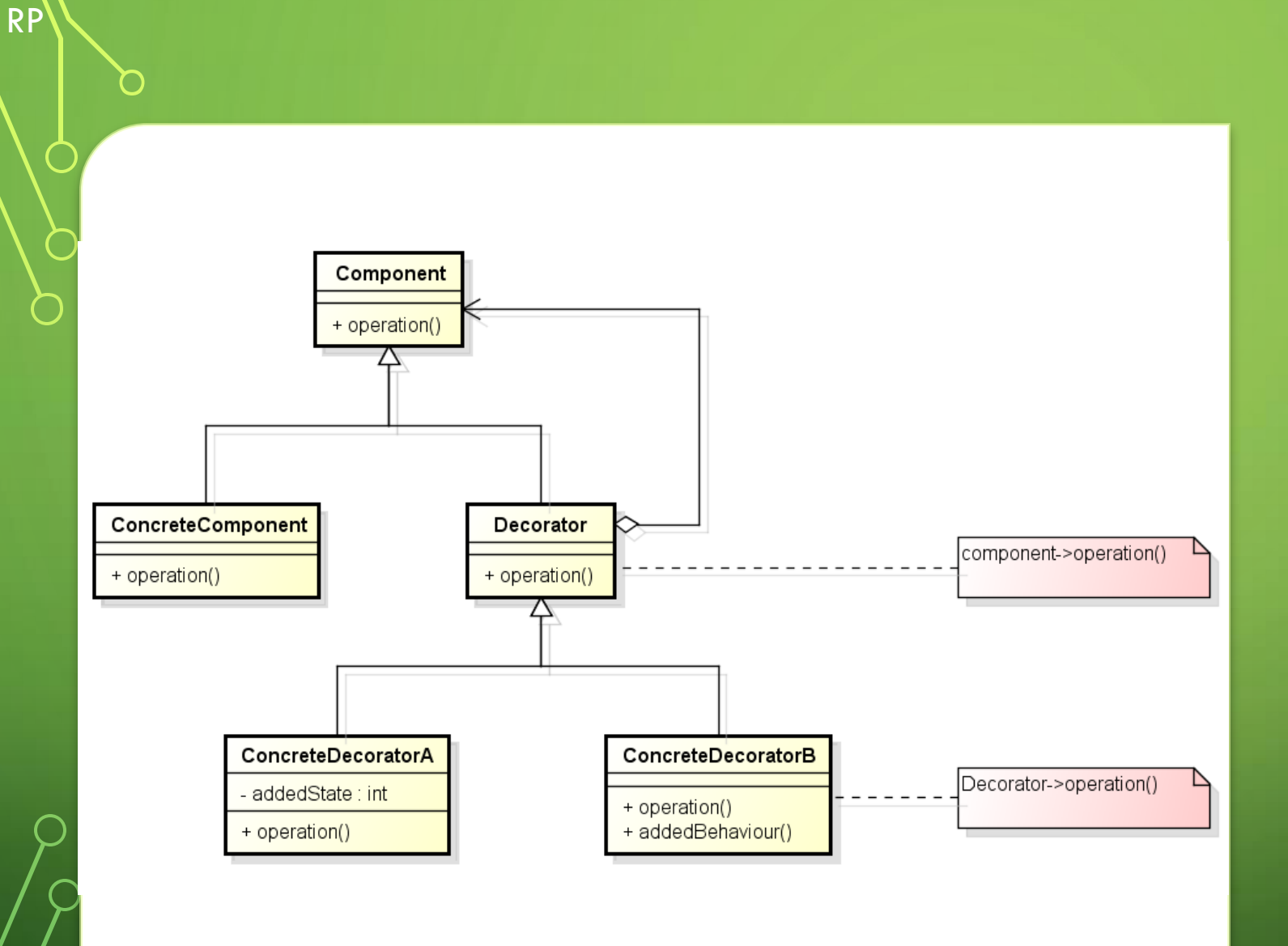

### **WZORZEC** DEKORATORA

- Component interfejs
- ConcreteComponent klasa korzystająca z interfejsu Component. Mogą być do niej dynamicznie dodawane nowe funkcjonalności.

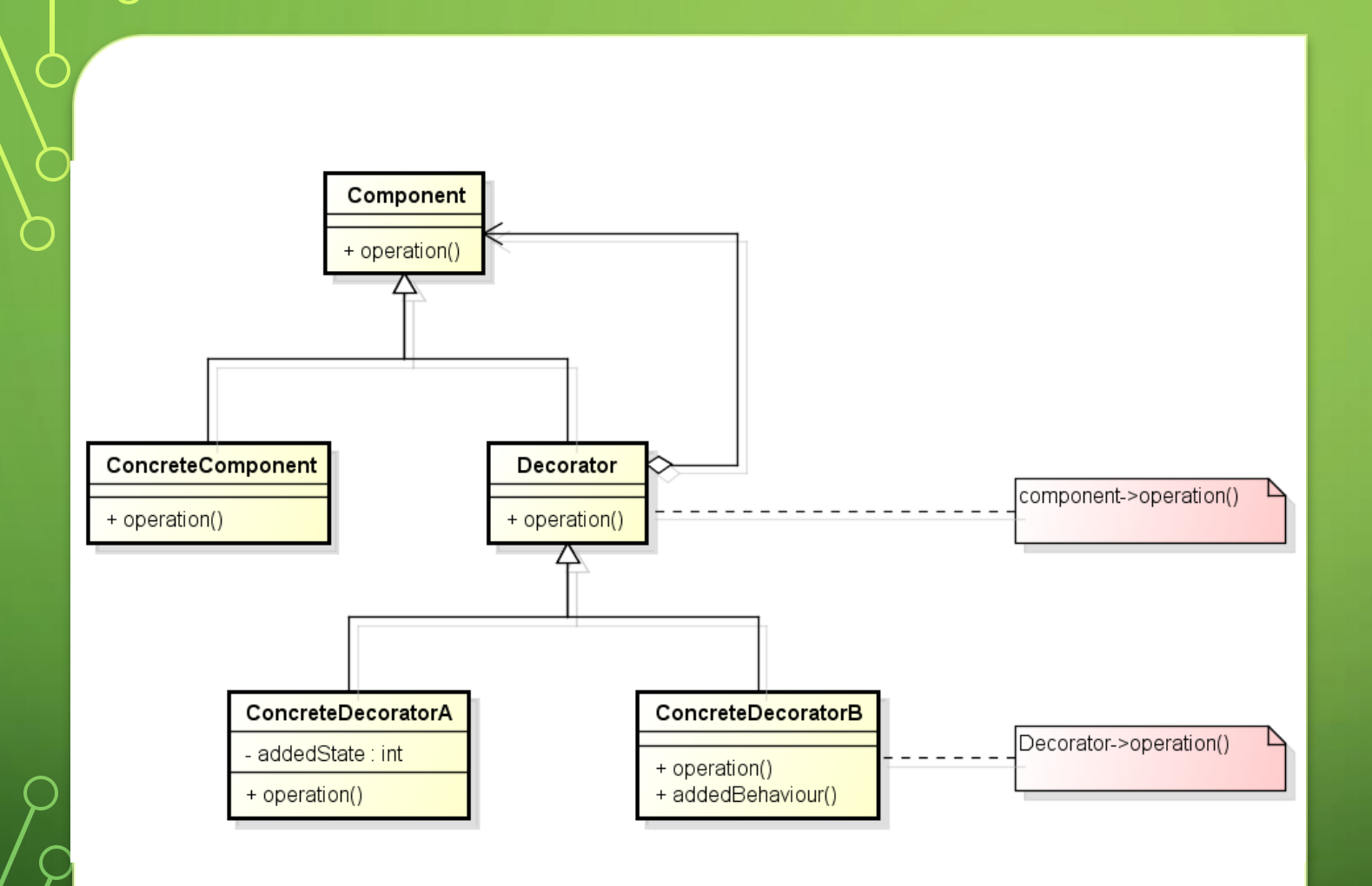

### **WZORZEC** DEKORATORA

- Decorator interfejs przechowujący referencję do obiektu z interfejsem Component. Musi zapewniać kompatybilność z Component.
- ConcreteDecorator... Klasy dodające nowe funkcjonalności – zarówno pola jak i metody.

RP

### DIAGRAM PRZYKŁADOWEJ IMPLEMENTACJI

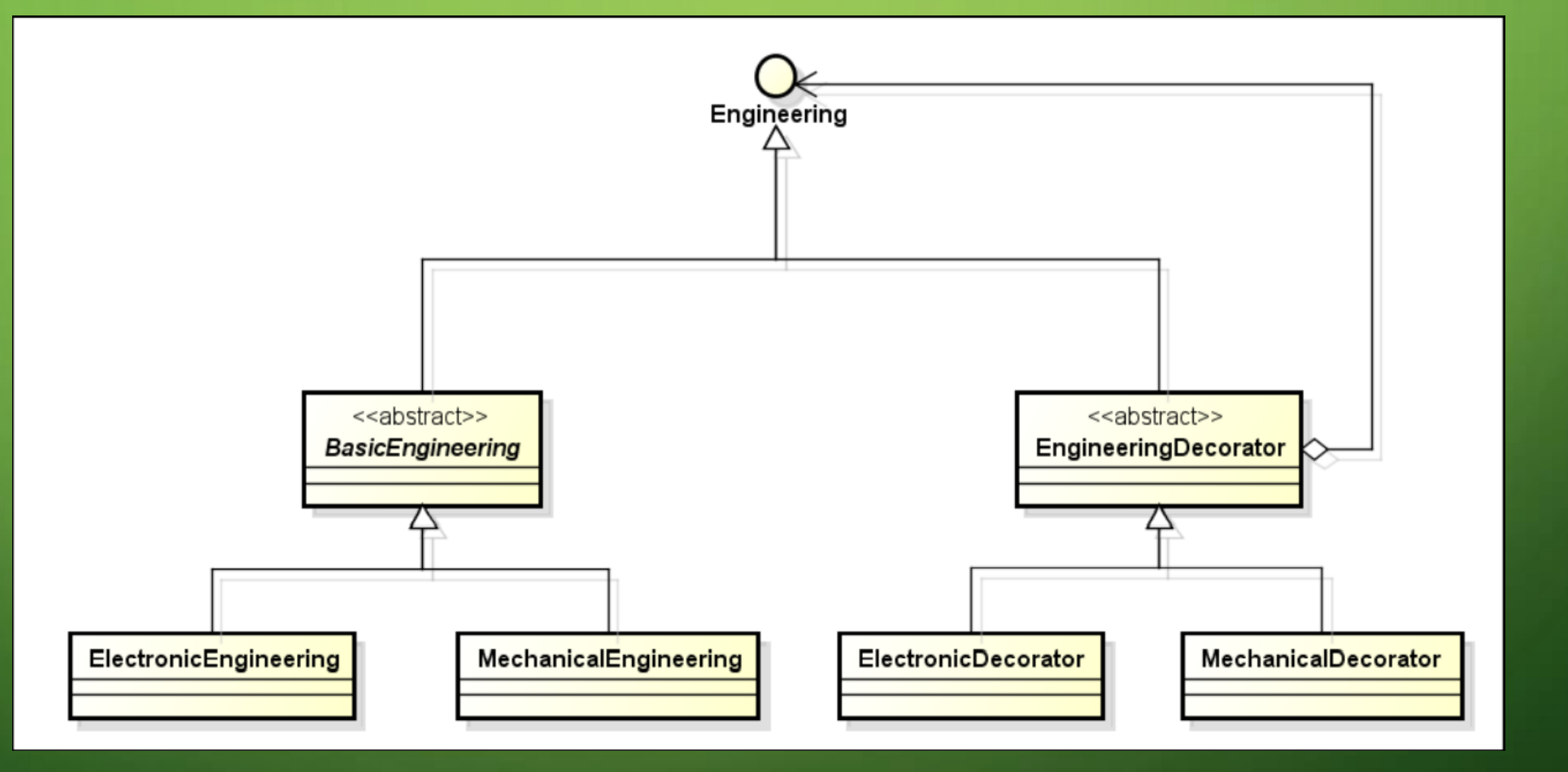

MP

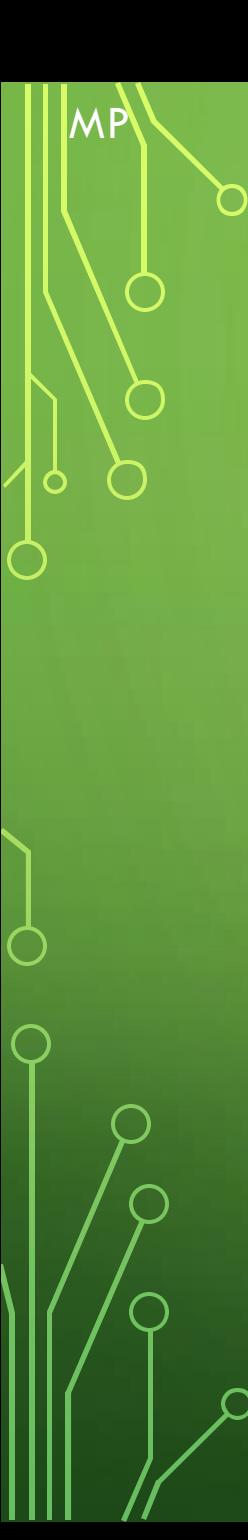

### **IMPLEMENTACJA INTERFEJSU I KLAS**

```
public interface Engineering {
List<String> getDisciplines ();
public class BasicEngineering implements Engineering {
 @Override
 public List<String> getDisciplines() {
 return Arrays.asList("d7", "d3");
@Electronic
public class ElectronicEngineering extends BasicEngineering {
 \ddotsc@Mechanical
public class MechanicalEngineering extends BasicEngineering {
 \sim \sim \sim
```
## **IMPLEMENTACJA DEKORATORA**

#### **@Decorator**

**MP** 

public abstract class EngineeringDecorator implements Engineering {

#### @Electronic

**@Any** 

#### CInject

**@Delegate** 

Engineering engineering;

### **@Override**

```
public List<String> getDisciplines() {
   System.out.println("Decorating Electronic");
   List<String> disciplines = new ArrayList<>
   (engineering.getDisciplines());
   disciplines.addAll (Arrays.asList("d21", "d27"
   "d22") ) ;
   return disciplines;
```
### CDecorator

public abstract class MechanicalDecorator implements Engineering { **@Mechanical** @Any CInject **@Delegate** Engineering engineering; **@Override** public List<String> getDisciplines() { System.out.println("Decorating Mechanical Engineering"); List<String> disciplines = new ArrayList<>  $(engineering.getDisciplines())$ ; disciplines.addAll (Arrays.asList("d31", "d37", "d33", "d34",  $"d32")$  ) ; return disciplines;

# PYTANIA?

O

 $\bigcirc$ 

 $\bigcap$ 

 $\overline{\bigcirc}$ 

# DZIĘKUJEMY ZA UWAGĘ (S)

 $\bigcap$ 

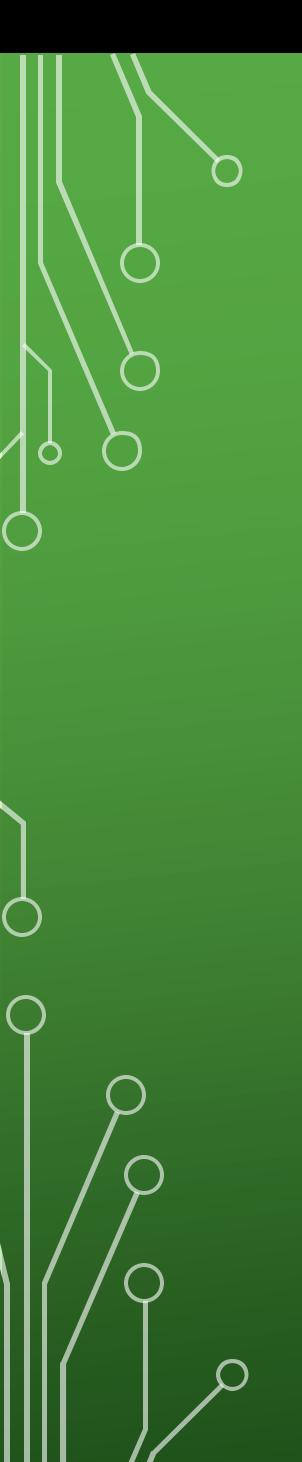

Marzena Pepera Rafał Pokrywka Karolina Banyś Konrad Czechowicz Bartłomiej Czupta Paweł Mąsior Paweł Niziałek

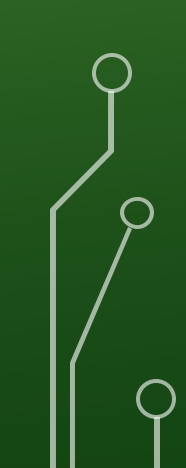